大阪情報コンピュータ専門学校 授業シラバス (2021年度)

| 専門分野区分                 |                | デザイン・作画技法                                                                                                    |                                                            | 科目名                                                        | 2DCG応用          |                 |             |             | 科目コード       | D0581C1 |  |
|------------------------|----------------|----------------------------------------------------------------------------------------------------|------------------------------------------------------------|------------------------------------------------------------|-----------------|-----------------|-------------|-------------|-------------|---------|--|
| 配当期                    |                | 後期                                                                                                    |                                                            | 授業実施形態                                                     |                 | 通常              |             |             | 単位数         | 2 単位    |  |
| 担当教員名                  |                | 塩濱 将悟                                                                                                    | 履修グループ                                                     |                                                            | 1K(DA/DV/MC/SC) |                 |             |             | 授業方法        | 演習      |  |
| 実務経験の<br>内容            |                | 映像制作業界にて10年間、技術・編集・アシスタント~ディレクターまで携わった経験を活かして、映像制作の基礎となる<br>基本的な手法や知識について全般的に講義、実践する。                                                                          |                                                            |                                                            |                 |                 |             |             |             |         |  |
| 学習一般目標                 |                | 作品制作にかかせない「Adobe Illustrator」と「Photoshop」の基礎的な技術を応用させ、操作を行うことができる。<br>また、これらの技術を映像制作の補助ツールとして応用することができる。                                                       |                                                            |                                                            |                 |                 |             |             |             |         |  |
| 授業の概要<br>および学習上<br>の助言 |                | 2DCGソフト(Adobe Illustrator, Adobe Photoshop)を使った映像作品の素材作成の応用知識と操作の習得、そして作品制<br>作の完成度を高める。授業の理解を深めるために復習を行い、日ごろから良いデザイン、作品をよく観察する。<br>また、操作で分からないところは積極的に質問すること。 |                                                            |                                                            |                 |                 |             |             |             |         |  |
| 教科書および<br>参考書          |                | Illustrator®クイックマスターCC Windows&Mac、Photoshop®クイックマスターCC Windows&Mac<br>その他画像加工の資料を参照します。                                                                       |                                                            |                                                            |                 |                 |             |             |             |         |  |
| 履修に必要な<br>予備知識や<br>技能  |                | 公開されている各種映像作品において、ドローソフトとペイントソフトがどのように利用されているか、日頃から関心を持っ<br>て考察すること。                                                                                           |                                                            |                                                            |                 |                 |             |             |             |         |  |
| 使用機器                   |                |                                                                                                    |                                                            |                                                            |                 |                 |             |             |             |         |  |
| 使用ソフト                  |                |                                                                                                    |                                                            |                                                            |                 |                 |             |             |             |         |  |
| 学習到達目標                 |                | 学部DP(番号表記)<br>学生が到達すべき行動目標                                                                                                    |                                                            |                                                            |                 |                 |             |             |             |         |  |
|                        |                | 与えられたテーマに対して様々な角度から考察し、効果的なアイデアを考案することが出来る。<br>1/2/4                                                                                                    |                                                            |                                                            |                 |                 |             |             |             |         |  |
|                        |                | 制作意図を自身の言葉で説明することが出来る。<br>2/5                                                                                                    |                                                            |                                                            |                 |                 |             |             |             |         |  |
|                        |                | 1/4                                                                                                    | Adobe Illustrator, Adobe Photoshopの応用操作を習得し、画像処理と作品製作が出来る。 |                                                            |                 |                 |             |             |             |         |  |
|                        |                | 1/4                                                                                                    |                                                            | Adobe Illustrator, Adobe Photoshopを連携して使用し、作品を完成させることが出来る。 |                 |                 |             |             |             |         |  |
|                        |                | 3/5                                                                                                    | 常に感心と意欲をもってクリエイティブな姿勢を維持する。                                |                                                            |                 |                 |             |             |             |         |  |
|                        |                | 評価方法                                                                                                    | 試験                                                         | 小テスト                                                       | レポート            | 成果発表<br>(口頭·実技) | 作品          | ポートフォリ<br>才 | その他         | 合計      |  |
| 達成度評価                  | 学部             | 1.知識·理解                                                                                                    | 0                                                          | $\mathbf 0$                                                | 0               | 0               | 20          | $\bf{0}$    | 0           | 20      |  |
|                        |                | 2.思考·判断                                                                                                    | 0                                                          | 0                                                          | 0               | 0               | 20          | $\bf{0}$    | $\mathbf 0$ | 20      |  |
|                        | D              | 3.態度                                                                                                    | 0                                                          | 0                                                          | 0               | 0               | $\mathbf 0$ | $\bf{0}$    | 20          | 20      |  |
|                        | $\overline{P}$ | 4.技能·表現                                                                                                    | 0                                                          | 0                                                          | 0               | 0               | 20          | $\bf{0}$    | $\mathbf 0$ | 20      |  |
|                        |                | 5.関心·意欲                                                                                                    | 0                                                          | 0                                                          | 0               | 0               | 0           | $\bf{0}$    | 20          | 20      |  |
|                        |                | 総合評価割合                                                                                                    | 0                                                          | 0                                                          | 0               | 0               | 60          | 0           | 40          | 100     |  |
| 評価の要点                  |                |                                                                                                    |                                                            |                                                            |                 |                 |             |             |             |         |  |
| 評価方法                   |                |                                                                                                    | 評価の実施方法と注意点                                                |                                                            |                 |                 |             |             |             |         |  |
| 試験                     |                |                                                                                                    |                                                            |                                                            |                 |                 |             |             |             |         |  |

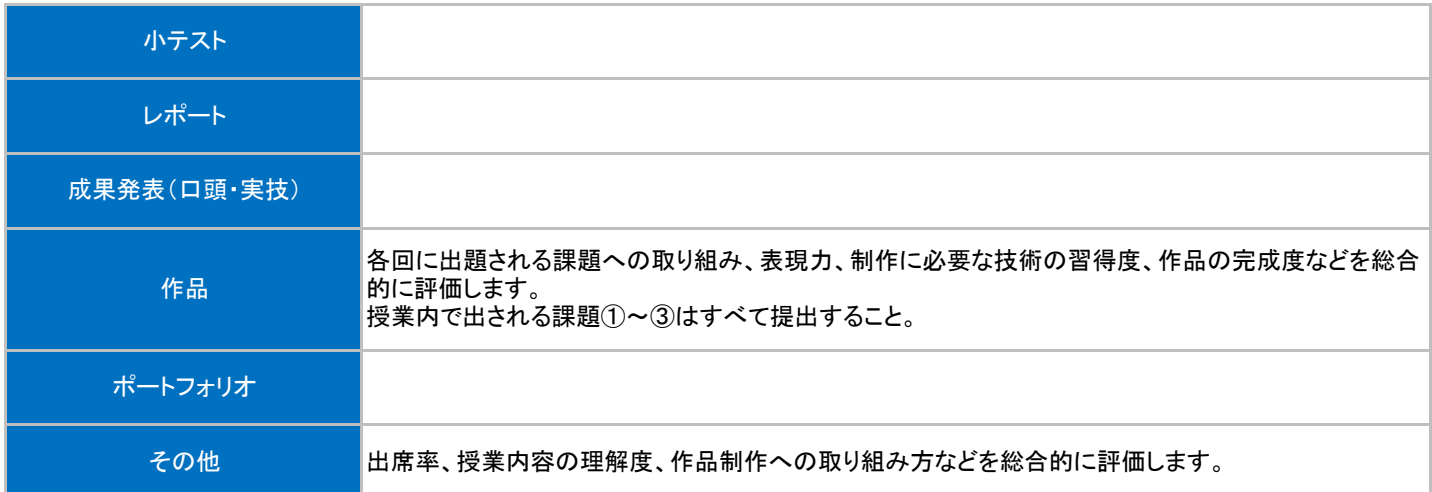

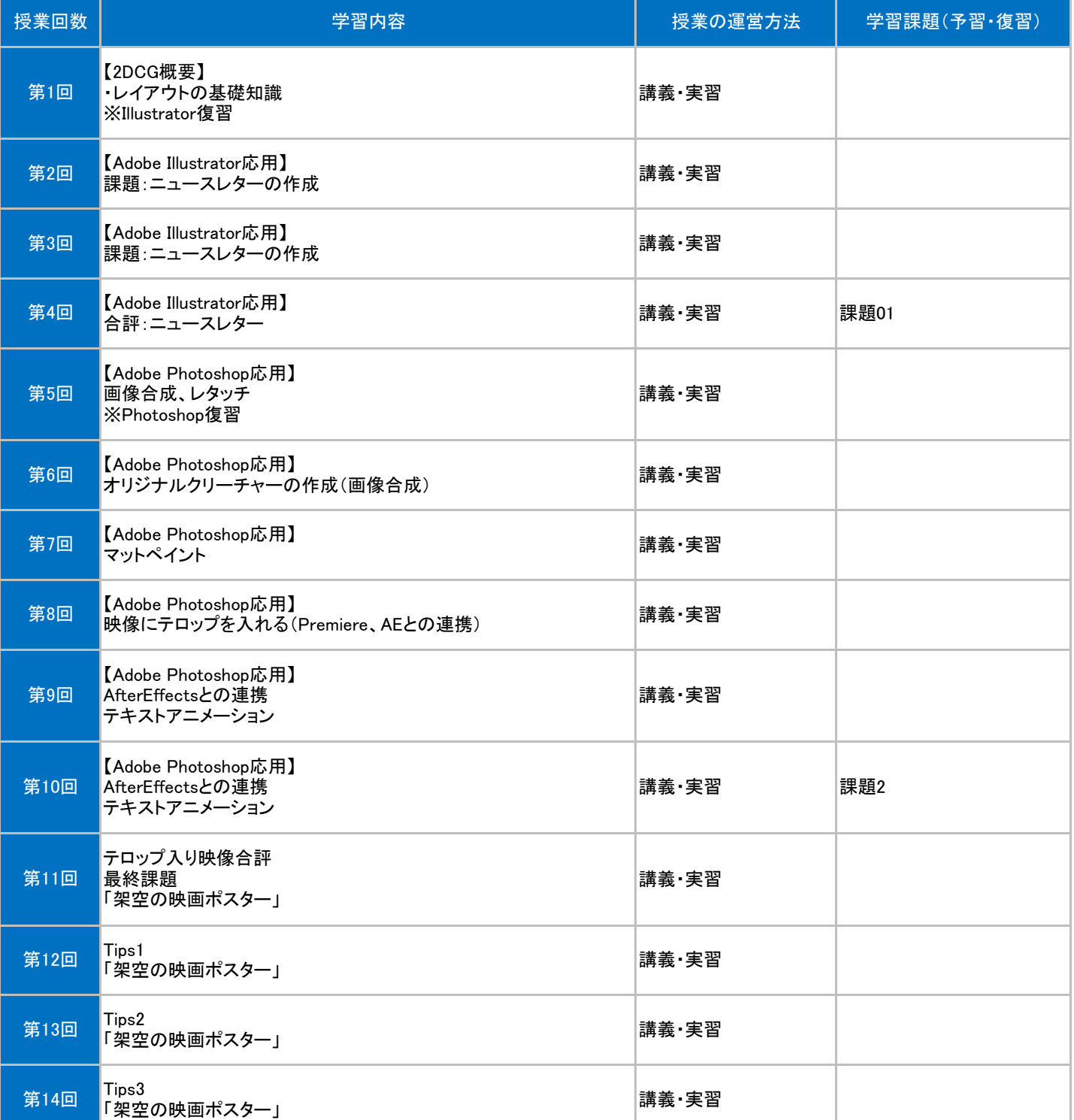

## 授業明細表

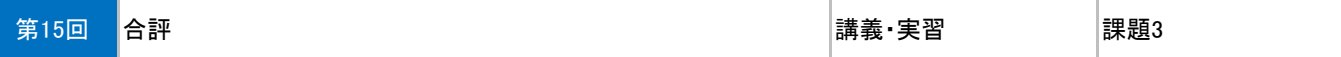